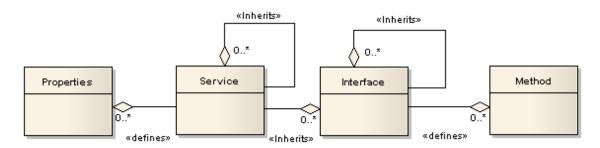

Figure 3.3. Services define properties and methods.

When I use the word service, as it relates to an object, I always mean a set of interfaces, properties, and services that an object supports. Given a specific interface or service, you can find the definition of that interface or service at <a href="http://api.openoffice.org">http://api.openoffice.org</a>. The service definition defines only the objects immediately defined by the service. For example, the TextRange service is defined as supporting the CharacterProperties service, which is defined to support individual properties such as the CharFontName. An object that supports the TextRange service, therefore, supports the CharFontName property even though it is not explicitly listed; you need to explore all of the listed interfaces, services, and properties to see what an object really supports.

## 3.6.6. Interfaces and services

Although the definition of services and interfaces are available, the definition is a poor method for quickly determining everything about an object. You can set break points in the BASIC IDE and inspect variables. This is useful to see the properties. XRay is a popular object inspection library. Download and install Xray from OOo Macros (see <a href="http://ooomacros.org/dev.php#101416">http://ooomacros.org/dev.php#101416</a>). I wrote my own object inspection macros before XRay was availabl.

Most UNO objects implements the XServiceInfo interface, which allows you to ask the object if it supports a specific service.

Listing 3.8: Verify that a document is a text document.

```
Dim s As String
s = "com.sun.star.text.TextDocument"
If ThisComponent.supportsService(s) Then
   Print "The document is a text document"
Else
   Print "The document is not a text document"
End If
```